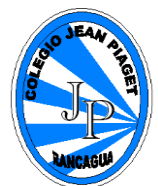

## **MÓDULO DE AUTOAPRENDIZAJE**

## **SEMANA 30 DE MARZO AL 3 DE ABRIL AÑO 2020**

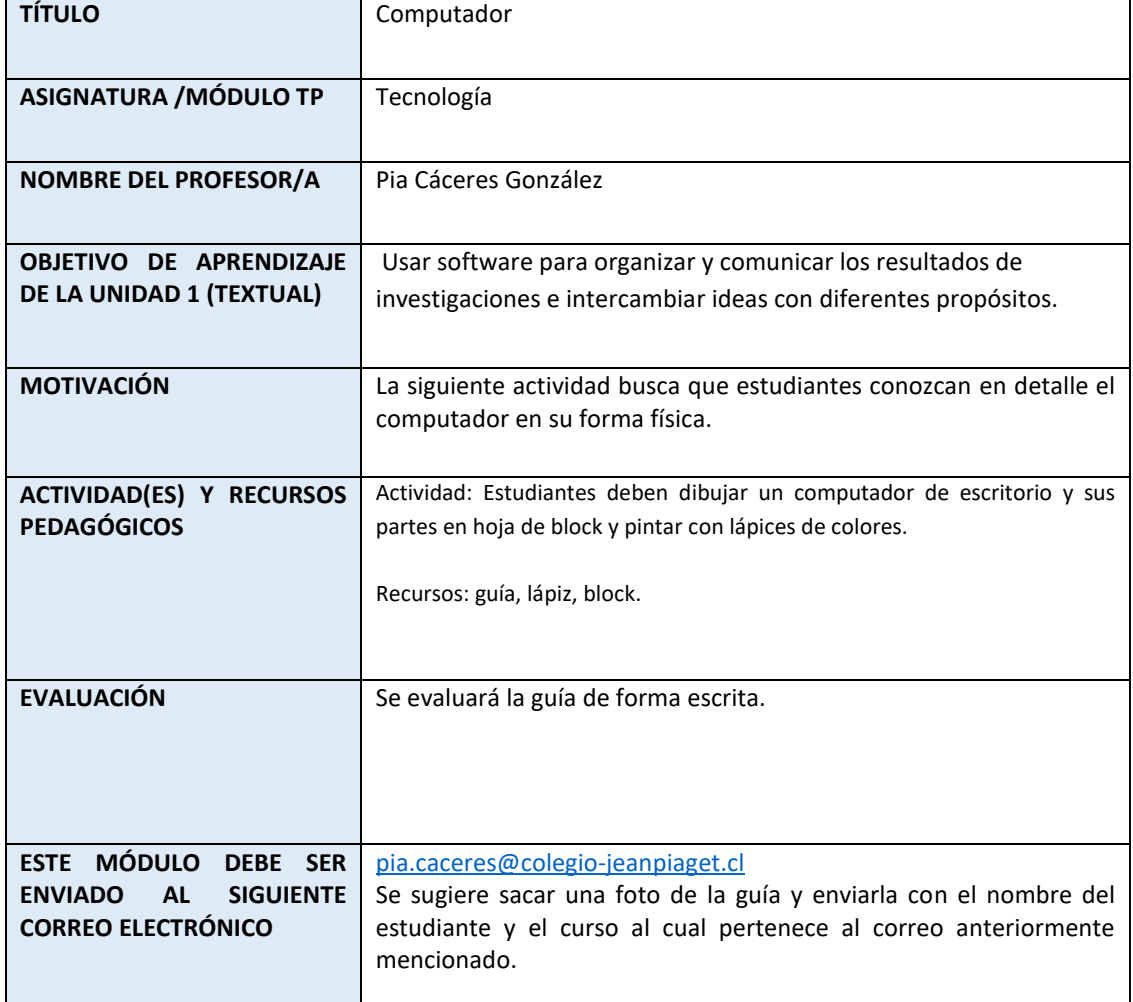

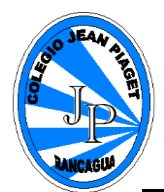

#### **GUÍA DE TECNOLOGIA**

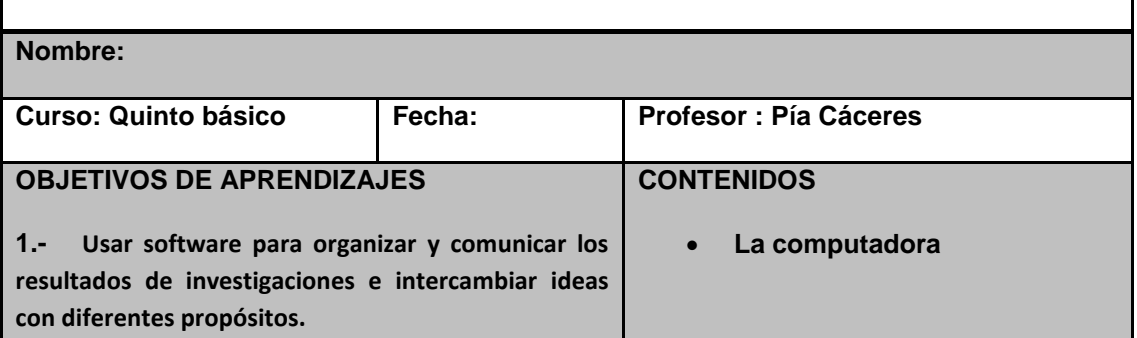

### **Contenidos "La Computadora"**

La invención de la computadora **no puede atribuirse a una sola persona**. Se considera a Babbage como el padre de la rama de saberes que luego será la computación, pero no será sino hasta mucho más adelante que se hará la primera computadora como tal.

**Otro importante fundador en este proceso fue Alan Turing**, creador de una máquina capaz de calcular cualquier cosa, y que llamó "máquina universal" o "máquina de Turing". Las ideas que sirvieron para construirla fueron las mismas que luego dieron nacimiento al primer computador.

Otro importante caso fue el de **ENIAC** (*Electronic Numeral Integrator and Calculator*, o sea, Integrador y Calculador Electrónico Numeral), **creado por dos profesores de la universidad de Pensilvania en 1943**, considerado el abuelo de los computadores propiamente dicho. Consistía en 18.000 tubos al vacío que llenaban un cuarto entero.

Los primeros computadores surgieron como máquinas de cálculo lógico, debido a las necesidades de los aliados durante la [Segunda Guerra Mundial.](https://www.caracteristicas.co/segunda-guerra-mundial/) Para decodificar las transmisiones de los bandos en guerra debían hacerse cálculos rápido y constantemente. Por eso, **la Universidad de Harvard diseñó en 1944 la primera computadora electromecánica**, con ayuda de IBM, bautizada **Mark I**. Ocupaba unos 15 metros de largo y 2,5 de alto, envuelta en una caja de [vidrio](https://www.caracteristicas.co/vidrio/) y [acero](https://www.caracteristicas.co/acero/) inoxidable. Contaba con 760.000 piezas, 800 kilómetros de cables y 420 interruptores de control. Prestó servicios durante 16 años. Al mismo tiempo, **en Alemania,** se había desarrollado la Z1 y Z2, modelos de prueba de computadores similares construidos por **Konrad Zuse**, quien **completó su modelo Z3 totalmente operacional**, basado en el sistema binario. Era más pequeño y de más barata construcción que su competidor estadounidense.

Adjunto link <https://www.youtube.com/watch?v=U3z3XaZcD34> en el cual los estudiantes pueden obtener más información acerca de la computadora.

# **Guía n° 3 "La computadora"**

**Instrucciones:** En una hoja de block dibuja la computadora y escribe las partes que la componen para luego colorear con lápices de colores.

Ejemplo de computadora:

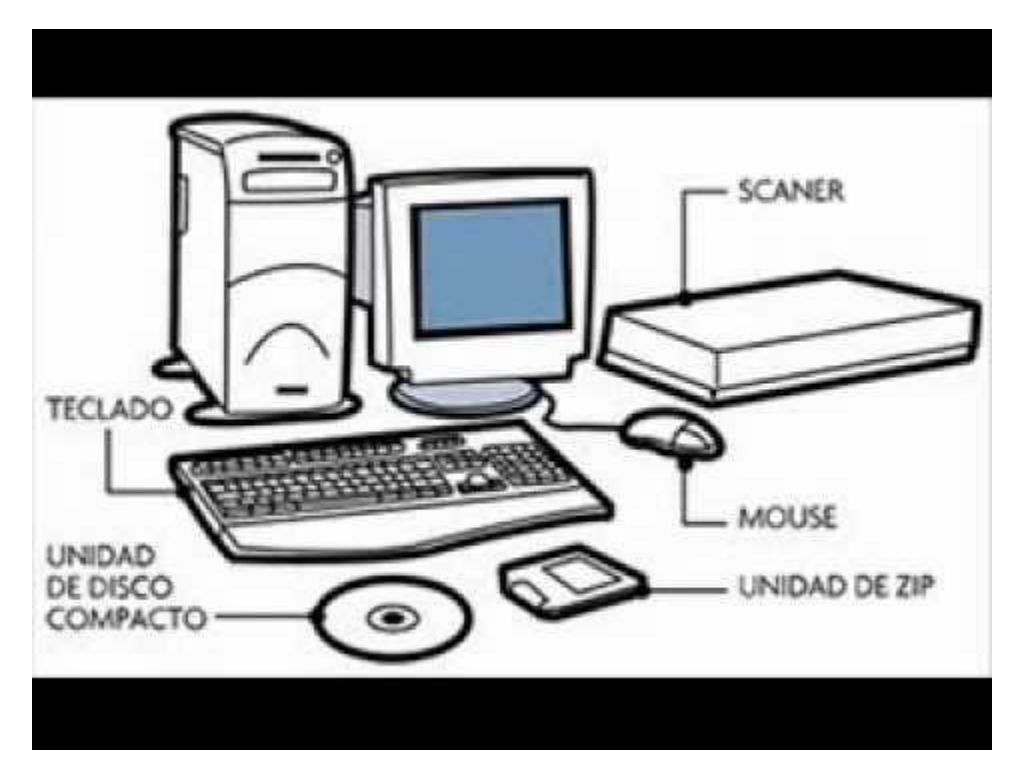